Spett.le ACQUAMBIENTE MARCHE SRL Via Ho Chi Min, 8

60022 Castelfidardo (AN)

## **OGGETTO: Richiesta accreditamento al Portale della Distribuzione**

## **Del. AEEG ARG/gas 185/08**

La presente al fine di richiedere l'accreditamento al portale della Distribuzione e l'assegnazione del profilo abilitato per effettuare richieste di prestazioni ed interrogazioni sullo stato di avanzamento pratiche.

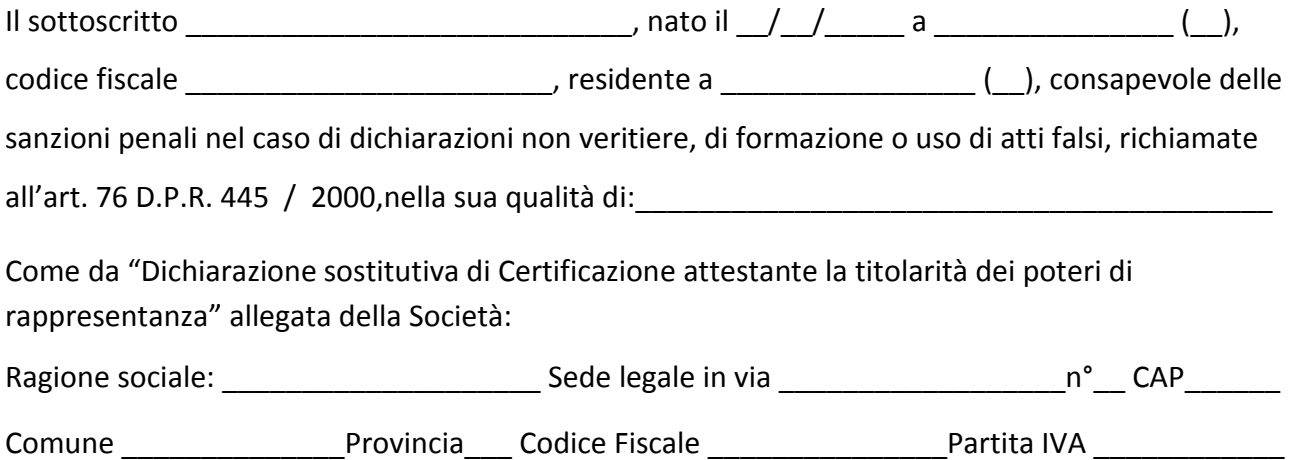

## **DICHIARA**

- Di avere già avuto accesso alle reti gestite da ACQUAMBIENTE MARCHE SRL
- Che i codici user ID e password forniti saranno utilizzati esclusivamente ai fini consentiti dalla legge, assumendo le responsabilità derivanti da utilizzo improprio o cessione delle stesse a soggetti terzi non espressamente autorizzati.
- Che la presente consta e si compone di n. 2 pagine di cui la prima reca l'oggetto: Richiesta accreditamento al Portale della Distribuzione Del. AEEG ARG/gas 185/08
- Di allegare alla presente il "Modello RA5" Dichiarazione sostitutiva di certificazione attestante la titolarità dei poteri di rappresentanza" corredata di fotocopia di documento di identità.
- Di allegare alla presente il "Modello RA1": Scheda aggiornata dei dati identificativi dell'Utente del servizio trasporto.

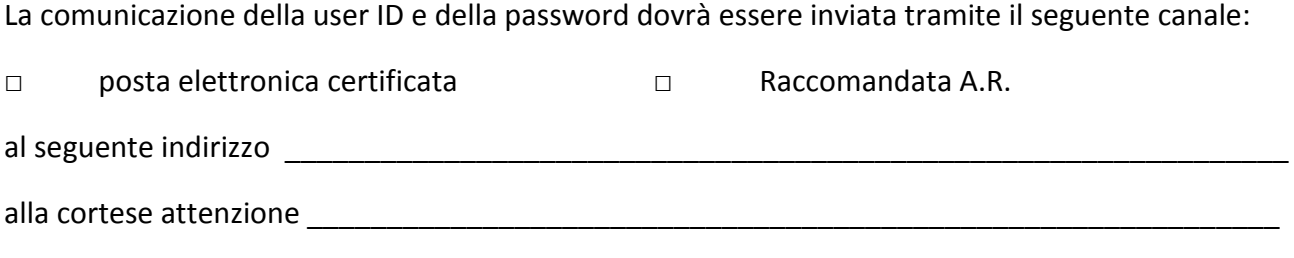

In fede